- - http://comizoa.co.kr/info/

ا, المسلم المسلم المسلم المسلم المسلم المسلم المسلم المسلم المسلم المسلم المسلم المسلم المسلم المسلم المسلم ال<br>والمسلم المسلم المسلم المسلم المسلم المسلم المسلم المسلم المسلم المسلم المسلم المسلم المسلم المسلم المسلم المس

## $\times$  EtherCAT  $\qquad \qquad \qquad$

1 ComilDE Main **Servo** 

 $\sim$ 

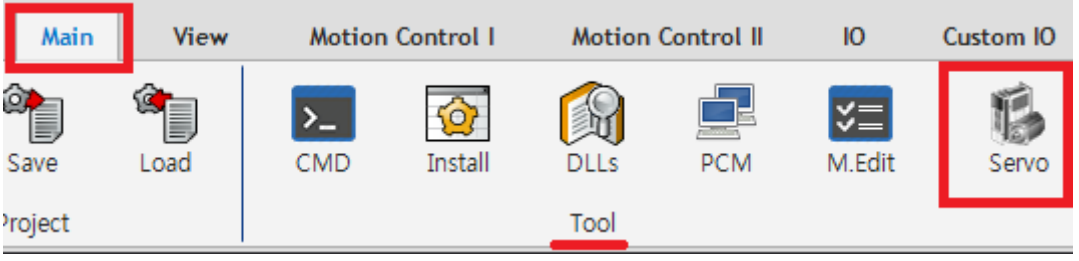

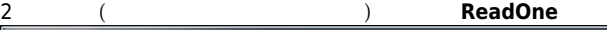

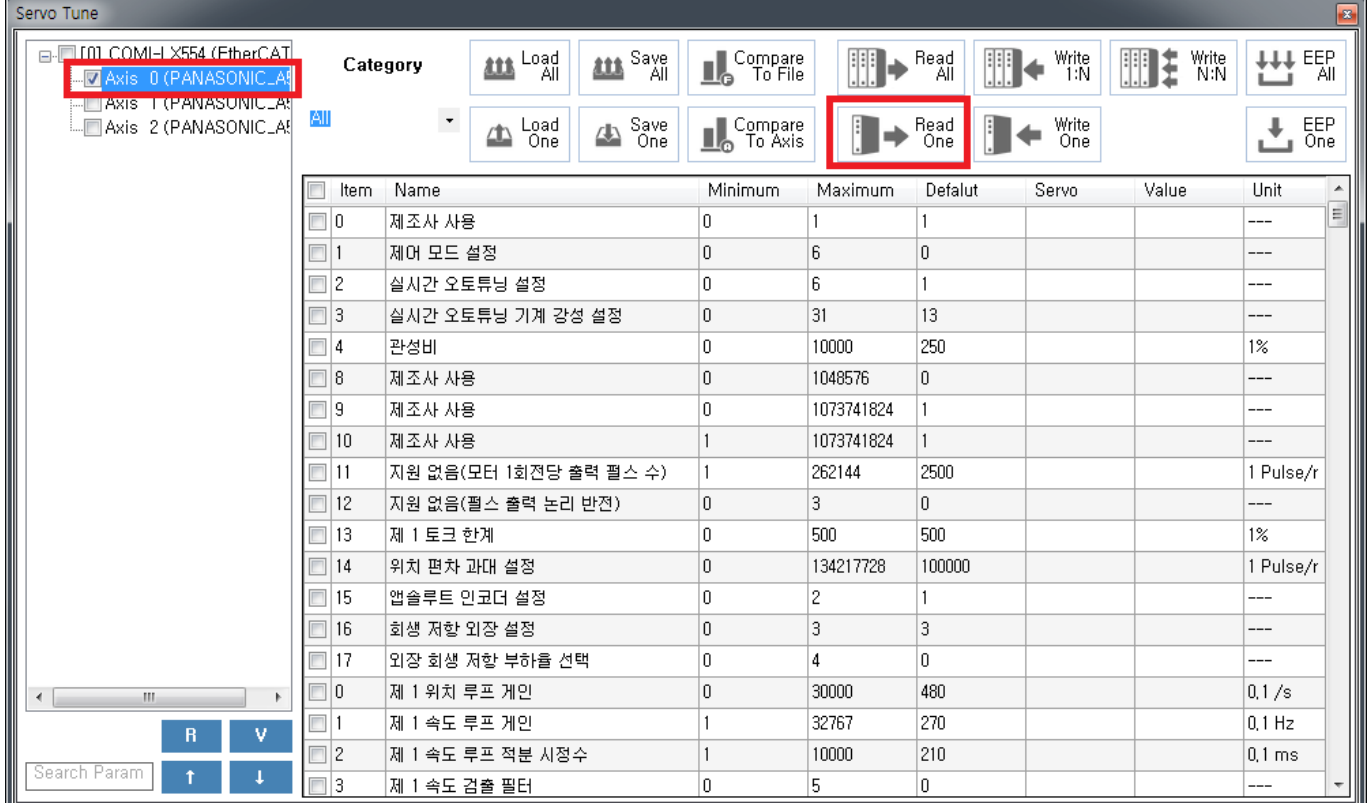

## 3 하단 검색창에 **Polarity** 입력 후 **↓** 클릭

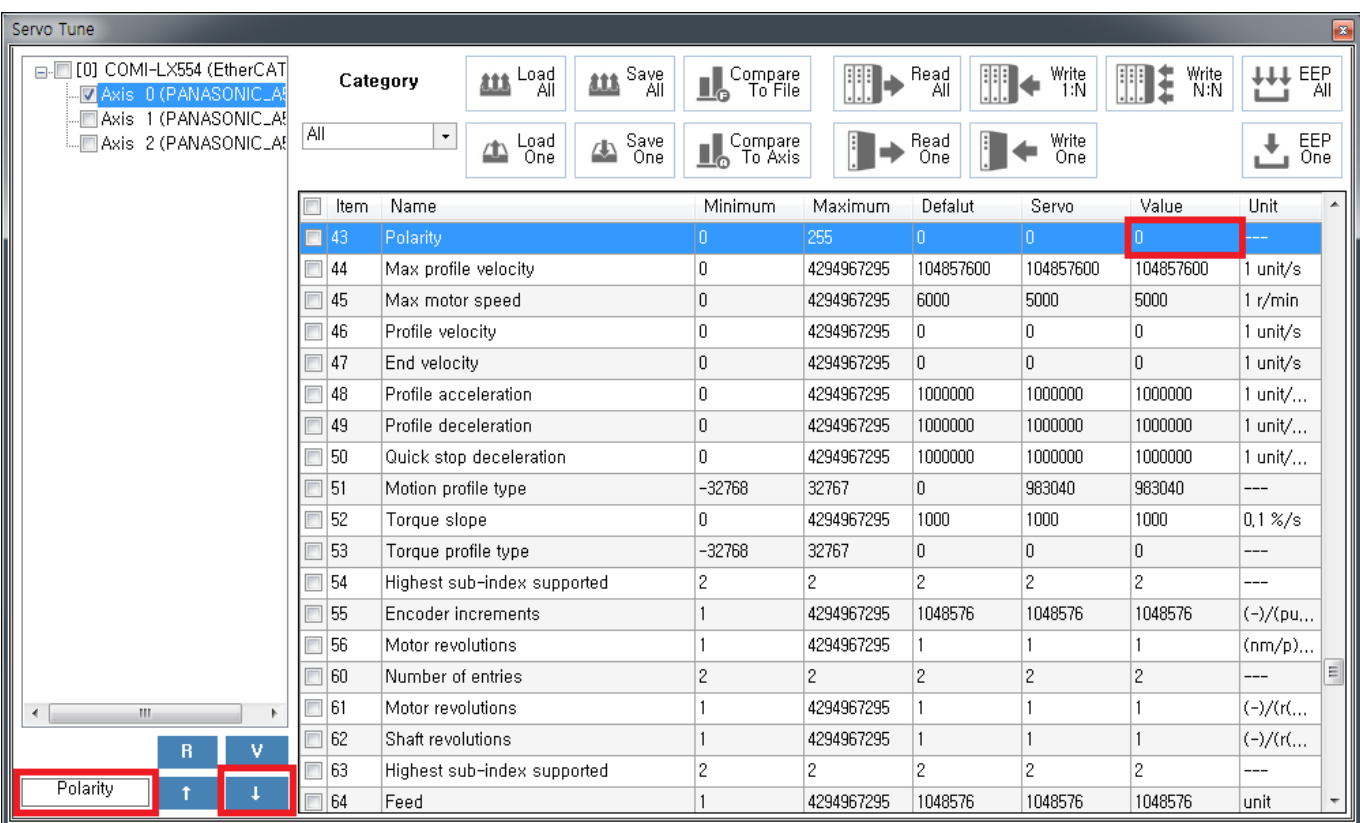

## 4 Value

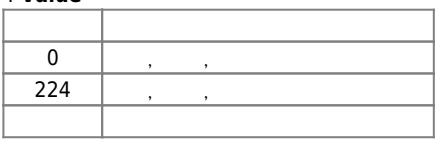

## 5 WriteOne

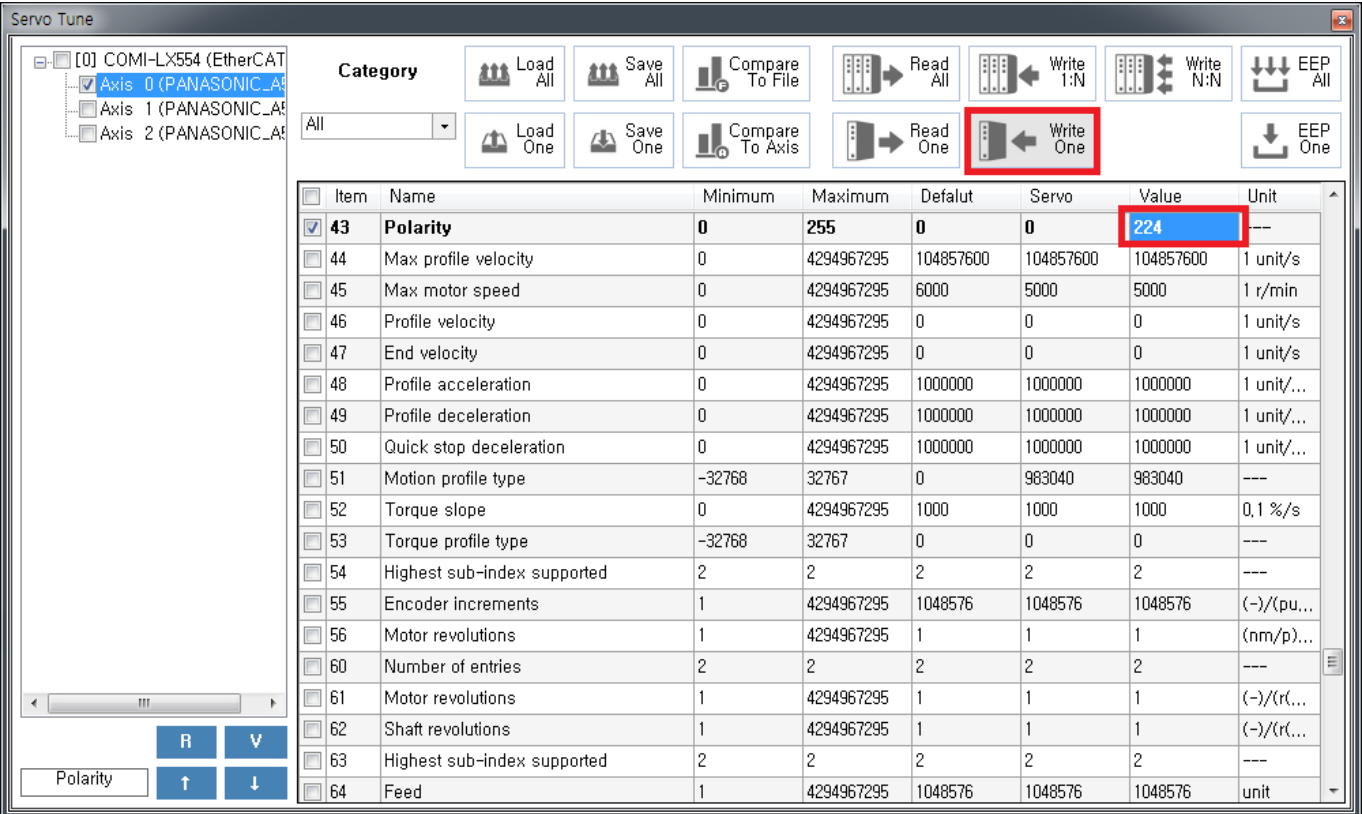

#### 6 변경 값 확인 후 **WriteOne** 클릭

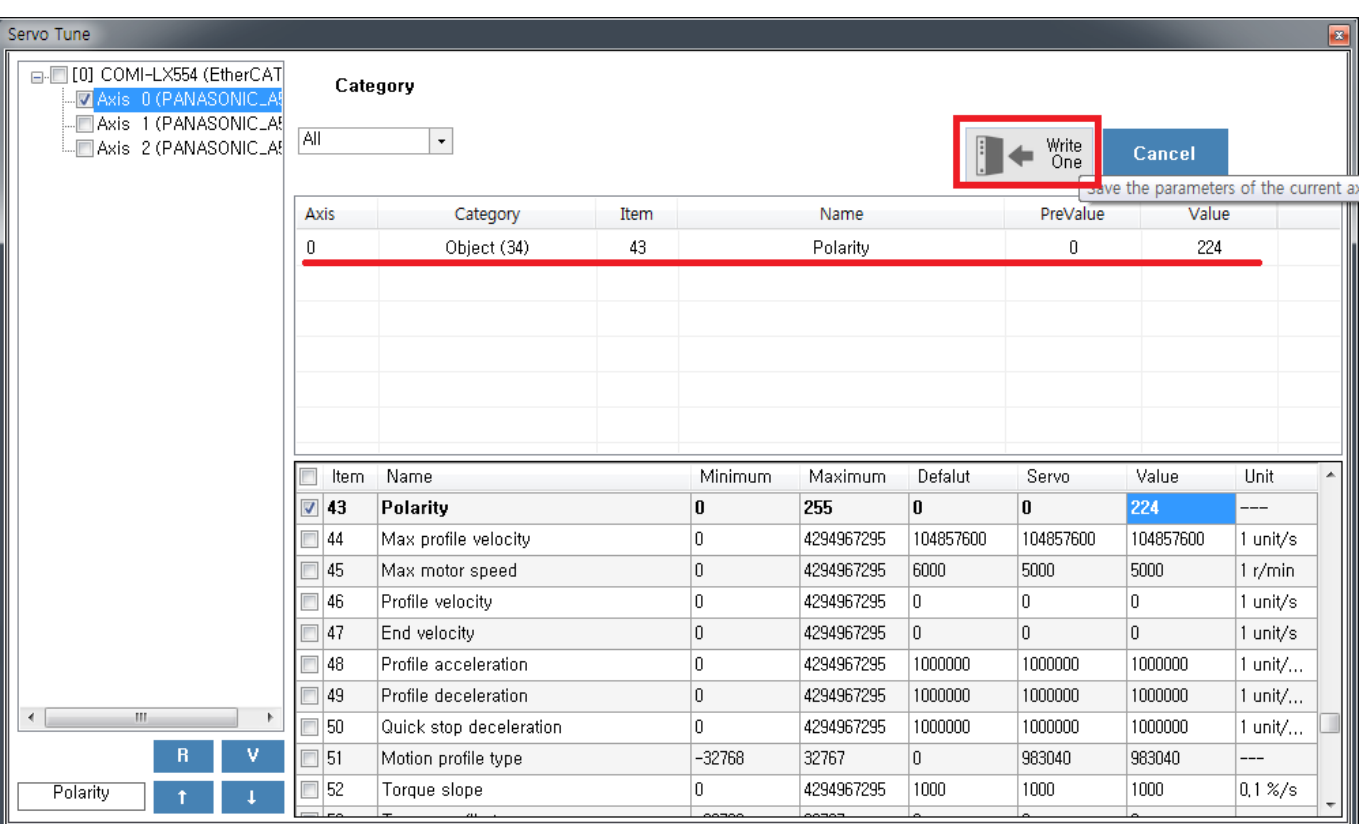

# 7 **EepRom**

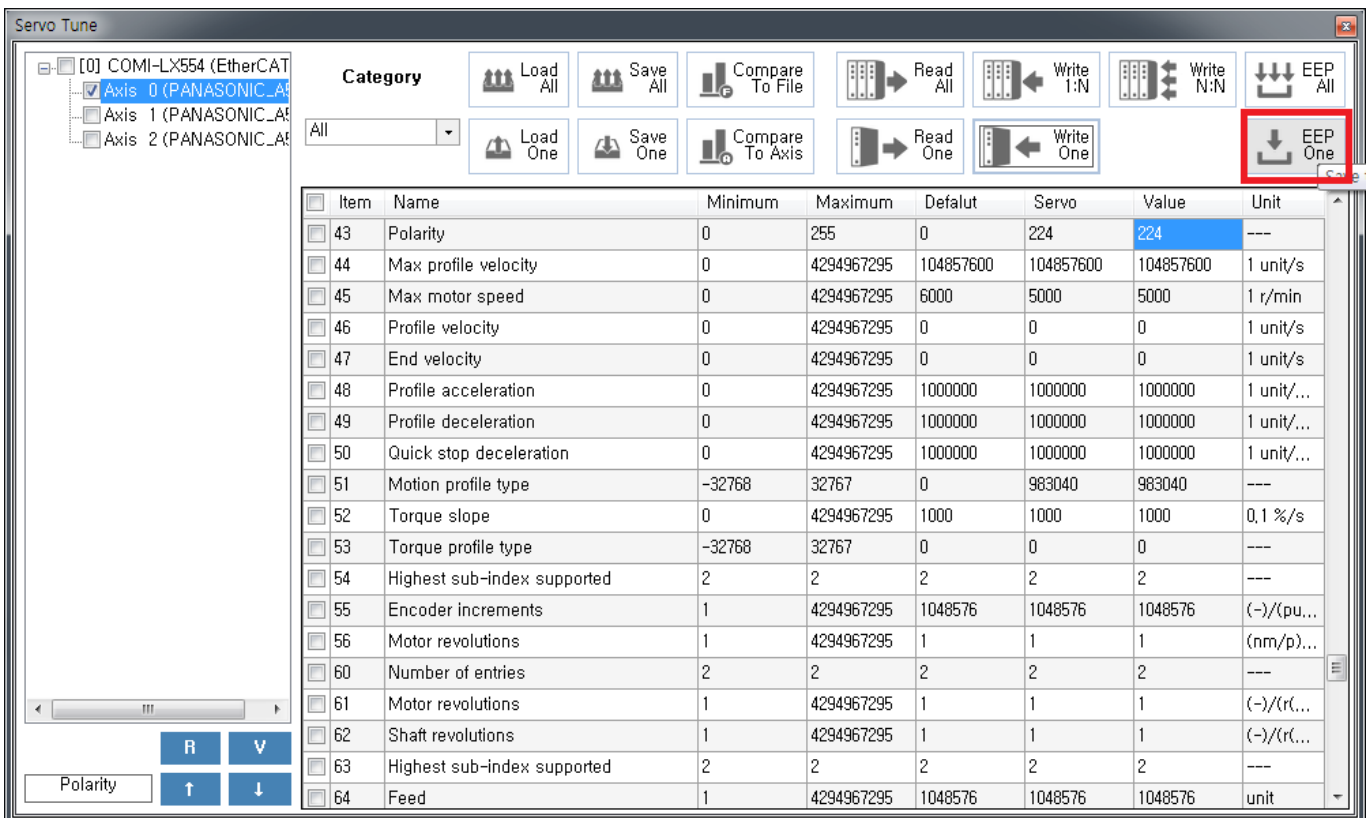

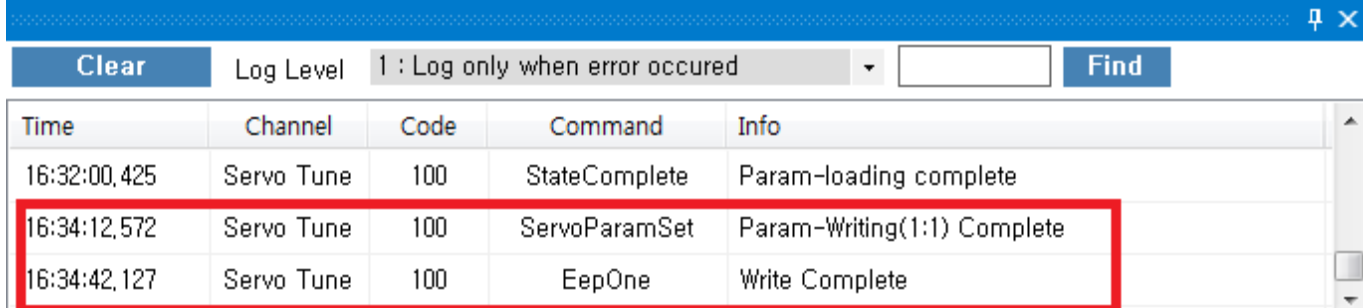

 $\mathsf X$ 

From: <http://comizoa.co.kr/info/> - **-**

Permanent link: **[http://comizoa.co.kr/info/application:comiide:tool:servotunes:60\\_polarity?rev=1559130851](http://comizoa.co.kr/info/application:comiide:tool:servotunes:60_polarity?rev=1559130851)**

Last update: **2019/05/29 20:54**